# **CrazyHusk**

*Release 0.1.6.dev57+g7aa13b6*

**Nick Haines**

**Jul 27, 2022**

## **CONTENTS**

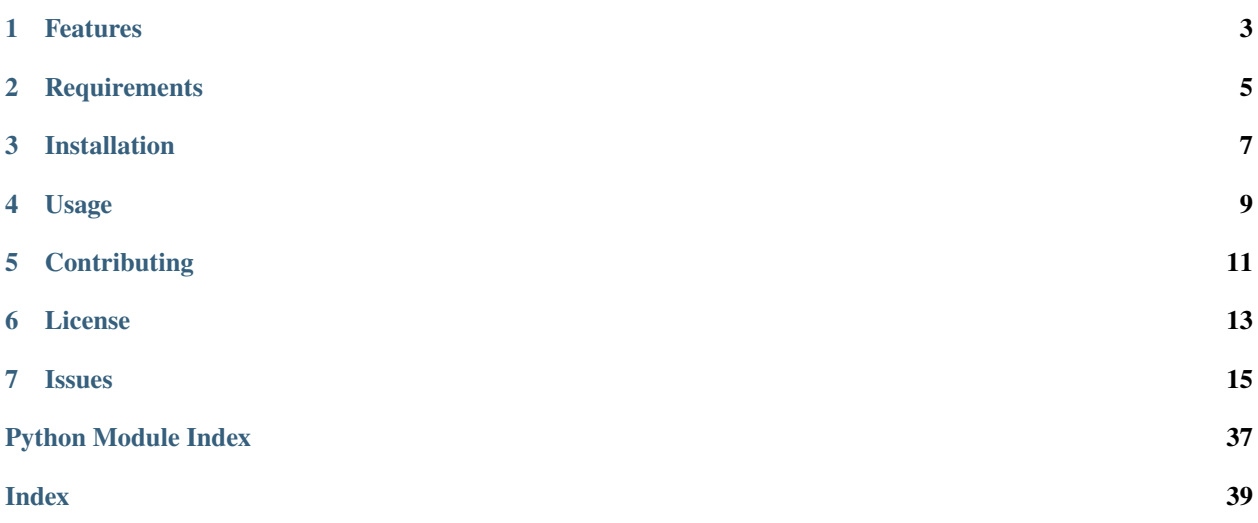

Dependency-free Python object wrappers for working with Unreal Engine

## **ONE**

## **FEATURES**

<span id="page-6-0"></span>• TODO

**TWO**

## **REQUIREMENTS**

<span id="page-8-0"></span>• TODO

**THREE**

## **INSTALLATION**

<span id="page-10-0"></span>You can install *CrazyHusk* via [pip](https://pip.pypa.io/) from [PyPI:](https://pypi.org/)

\$ pip install crazyhusk

## **FOUR**

## **USAGE**

<span id="page-12-0"></span>Please see the *[Command-line Reference](#page-18-1)* for details.

## **FIVE**

## **CONTRIBUTING**

<span id="page-14-0"></span>Contributions are very welcome. To learn more, see the *[Contributor Guide](#page-35-0)*.

**SIX**

## **LICENSE**

<span id="page-16-0"></span>Distributed under the terms of the *[MIT license](#page-38-0)*, *CrazyHusk* is free and open source software.

## **SEVEN**

## **ISSUES**

<span id="page-18-5"></span><span id="page-18-0"></span>If you encounter any problems, please [file an issue](https://github.com/nhaines-pro/python-crazyhusk/issues) along with a detailed description.

## <span id="page-18-1"></span>**7.1 Usage**

## **7.2 Reference**

### <span id="page-18-3"></span>**7.2.1 crazyhusk**

Initializes the crazyhusk package on import.

#### <span id="page-18-4"></span>**crazyhusk.build**

Wrapper objects for Unreal Engine builds.

#### <span id="page-18-2"></span>class crazyhusk.build.Buildable

Abstract base class for objects buildable by Unreal's build tools.

#### default\_build\_configuration()

Get the default build configuration for this Buildable.

**Return type**

str

#### default\_build\_target()

Get the default build target for this Buildable.

**Return type**

str

#### default\_local\_platform()

Get the default build platform for the local system.

**Return type** str

#### abstract property engine: Optional[[UnrealEngine](#page-22-0)]

Get the associated UnrealEngine object for this Buildable.

<span id="page-19-0"></span>abstract get\_build\_command(*target=None*, *configuration=None*, *platform=None*, *\*extra\_switches*, *\*\*extra\_parameters*)

Iterate strings of subprocess arguments to execute the build.

#### **Parameters**

- target (Optional [str]) -
- configuration  $(Optional [str]) -$
- platform (Optional [str]) -
- extra\_switches  $(str)$  –
- extra\_parameters  $(str)$  –

#### **Return type**

*Iterable*[str]

### abstract is\_buildable()

Get whether this object is buildable in its current configuration.

**Return type** bool

#### is\_valid\_build\_configuration(*configuration*)

Get whether a given build configuration is valid for this Buildable.

```
Parameters
configuration (str) –
```
**Return type**

bool

#### is\_valid\_build\_platform(*platform*)

Get whether a given platform is valid for this Buildable.

**Parameters**  $platform (str) -$ 

**Return type** bool

#### is\_valid\_build\_target(*target*)

Get whether a given build target is valid for this Buildable.

**Parameters** target  $(str)$  –

**Return type** bool

#### is\_valid\_static\_analyzer(*static\_analyzer*)

Get whether a given c++ static analyzer is valid for this Buildable.

**Parameters** static\_analyzer  $(str)$  –

**Return type**

<span id="page-20-1"></span>class crazyhusk.build.UnrealBuild(*buildable*, *target=None*, *configuration=None*, *build\_platform=None*, *static\_analyzer=None*)

Object wrapper for composing and running an Unreal build subroutine.

#### **Parameters**

- buildable ([Buildable](#page-18-2)) –
- target (Optional [str]) -
- configuration  $(Optional[str]) -$
- build\_platform (Optional[str]) -
- static\_analyzer (Optional[str]) -

#### property configuration: str

Get the build configuration for this UnrealBuild.

#### property platform: str

Get the build platform for this UnrealBuild.

#### run(*\*extra\_switches*, *\*\*extra\_parameters*)

Execute the currently configured build subprocess for this UnrealBuild.

#### **Parameters**

- extra\_switches  $(str)$  –
- extra\_parameters  $(str)$  –

#### **Return type**

int

#### property static\_analyzer: Optional[str]

Get the c++ static analyzer platform for this UnrealBuild.

#### property target: str

Get the build target for this UnrealBuild.

#### <span id="page-20-0"></span>**crazyhusk.cli**

Expose crazyhusk functionality to the commandline.

#### exception crazyhusk.cli.CommandError

Custom exception representing errors encountered with CLI.

#### crazyhusk.cli.parse\_cli\_args(*args*)

Parse crazyhusk CLI arguments.

### **Parameters**  $args (List[str]) -$

#### **Return type**

*Namespace*

#### crazyhusk.cli.run(*args=['-T', '-E', '-b', 'readthedocssinglehtmllocalmedia', '-d', '\_build/doctrees', '-D', 'language=en', '.', '\_build/localmedia']*)

Run the crazyhusk CLI entrypoint.

**Parameters**  $args(List[str]) -$ 

#### <span id="page-21-4"></span>**Return type** None

#### crazyhusk.cli.set\_subcommand\_arguments(*parser*, *command*)

Dynamically set argparse.Parser subcommand arguments by inspecting a callable function.

#### **Parameters**

- parser (ArgumentParser) –
- command  $(Any)$  –

#### **Return type**

*ArgumentParser*

#### <span id="page-21-2"></span>**crazyhusk.code**

Wrapper objects for Unreal code templates.

#### <span id="page-21-0"></span>class crazyhusk.code.CodeTemplate(*name*, *template\_string=''*)

Object wrapper for working with Unreal's code templating system for C++.

#### **Parameters**

- name  $(str)$  –
- template\_string  $(str)$  -

#### make\_instance(*\*\*tokens*)

Create a templated string using the supplied tokens with this CodeTemplate.

**Parameters** tokens  $(str)$  –

#### **Return type**

str

#### property tokens: Set[str]

Get the set of string replacement tokens expressed by this CodeTemplate.

#### exception crazyhusk.code.CodeTemplateError

Custom exception representing errors encountered with CodeTemplate.

#### <span id="page-21-3"></span>**crazyhusk.config**

Object wrappers for working with Unreal Engine config files.

#### exception crazyhusk.config.UnrealConfigError

Custom exception representing errors encountered with Unreal config files.

#### <span id="page-21-1"></span>class crazyhusk.config.UnrealConfigParser

Object wrapper representing a configuration stack.

#### optionxform(*optionstr*)

Transform the string used by ConfigParsers for use with key expression of options.

**Parameters** optionstr $(str)$  –

#### <span id="page-22-2"></span>**Return type**

str

#### <span id="page-22-1"></span>**crazyhusk.engine**

Object wrappers for working with Unreal Engine installations.

#### <span id="page-22-0"></span>class crazyhusk.engine.UnrealEngine(*base\_dir*, *association\_name=None*)

Object wrapper representing an Unreal Engine.

**Parameters**

- base\_dir  $(str)$  –
- association\_name  $(Optional [str]) -$

#### property build\_dir: str

Path to this Engine's Build directory.

#### property build\_targets: Dict[str, str]

Get a mapping of this UnrealEngine's available build targets.

#### property build\_type: Optional[str]

Type of build available for this Engine.

#### property code\_templates: Dict[str, [CodeTemplate](#page-21-0)]

Get a mapping of this UnrealEngine's available C++ code templates.

#### config(*config\_category=None*, *platform=None*)

Create a configuration object associated with this engine by category and platform.

#### **Parameters**

- config\_category (Optional [str]) -
- platform (Optional [str]) -
- **Return type**

[UnrealConfigParser](#page-21-1)

#### property config\_dir: str

Path to this Engine's Config directory.

#### config\_files(*config\_category=None*, *platform=None*)

Iterate configuration file paths associated with this engine by category and platform.

**Parameters**

• config\_category  $(Optional [str]) -$ 

• platform  $(Optional [str]) -$ 

**Return type** *Iterable*[str]

#### property content\_dir: str

Path to this Engine's Content directory.

#### <span id="page-23-0"></span>default\_build\_target()

Get the default build target for this Buildable.

#### **Return type**

str

#### property engine: Optional[[UnrealEngine](#page-22-0)]

Get the associated UnrealEngine object for this Buildable.

#### property engine\_dir: str

Path to this Engine's Engine directory.

#### static engine\_dir\_exists(*engine*)

Raise exception if this instance is not available on disk.

**Parameters** engine ([UnrealEngine](#page-22-0)) –

**Return type**

None

#### static engine\_exe\_common\_path(*engine*, *executable*, *\*args*)

Raise exception if the executable does not resolve to a path owned by the given engine.

#### **Parameters**

- engine ([UnrealEngine](#page-22-0)) –
- executable  $(str)$  –
- args  $(str)$  –

#### **Return type**

None

#### static engine\_exe\_exists(*engine*, *executable*, *\*args*)

Raise exception if the executable is not available on disk.

#### **Parameters**

- engine ([UnrealEngine](#page-22-0)) –
- executable  $(str)$  –
- args  $(str)$  –

#### **Return type**

None

#### executable\_path(*executable\_name*)

Resolve an expected real path for an executable member of this engine for a given executable name.

#### **Parameters** executable\_name  $(str)$  –

**Return type** *Optional*[str]

### property feature\_packs\_dir: str

Path to this Engine's FeaturePacks directory.

#### <span id="page-24-0"></span>static find\_engine(*association*)

Find an engine distribution from EngineAssociation string.

**Parameters** association  $(str)$  –

#### **Return type**

*Optional*[\[UnrealEngine\]](#page-22-0)

#### static format\_commandline\_options(*\*switches*, *\*\*parameters*)

Convert input arguments from Pythonic expansions to commandline strings.

#### **Parameters**

• switches  $(str)$  –

• parameters  $(str)$  –

#### **Return type**

*Iterable*[str]

get\_build\_command(*target=None*, *configuration=None*, *platform=None*, *\*extra\_switches*, *\*\*extra\_parameters*)

Get the default build configuration for this Buildable.

#### **Parameters**

- target (Optional [str]) -
- configuration  $(Optional [str]) -$
- platform (Optional [str]) -
- extra\_switches  $(str)$  -
- extra\_parameters  $(str)$  –

#### **Return type**

*Iterable*[str]

#### is\_buildable()

Get whether this object is buildable in its current configuration.

**Return type** bool

#### is\_installed\_build()

Determine if this engine is an Installed distribution.

#### **Return type**

bool

#### is\_source\_build()

Determine if this engine is a Source distribution.

**Return type**

bool

#### is\_valid\_build\_target(*target*)

Get whether a given build target is valid for this Buildable.

**Parameters** target  $(str)$  – **Return type** bool

#### <span id="page-25-0"></span>static list\_all\_engines()

List all available engine installations.

#### **Return type**

*Iterable*[\[UnrealEngine\]](#page-22-0)

#### static list\_engine\_code\_templates(*engine*)

Iterate over a given UnrealEngine's available C++ code templates.

**Parameters** engine ([UnrealEngine](#page-22-0)) –

**Return type** *Iterable*[\[CodeTemplate\]](#page-21-0)

#### static log\_engine\_list()

Log all found engines.

**Return type** None

#### property plugins: Optional[Dict[str, [UnrealPlugin](#page-28-0)]]

Get a mapping of the available plugins installed with this Engine.

#### property plugins\_dir: str

Path to this Engine's Plugins directory.

#### run(*executable*, *\*args*, *expected\_retcodes=None*)

Run an associated Unreal executable in a subprocess, and process output line by line.

#### **Parameters**

- executable  $(str)$  –
- args  $(str)$  –
- expected\_retcodes (Optional[Set[int]]) –

#### **Return type**

int

#### run\_commandlet(*commandlet*, *\*extra\_switches*, *\*\*extra\_parameters*)

Run a commandlet for this project.

#### **Parameters**

- commandlet (UnrealCommandlet) –
- extra\_switches  $(str)$  –
- extra\_parameters  $(str)$  –

#### **Return type**

int

#### property samples\_dir: str

Path to this Engine's Samples directory.

#### <span id="page-26-0"></span>sanitize\_commandline(*executable*, *\*args*)

Raise exceptions if we are about to run unsafe commands in the subprocess.

#### **Parameters**

- executable  $(str)$  –
- args  $(str)$  –

**Return type** *List*[str]

property source\_dir: str

Path to this Engine's Source directory.

### property templates\_dir: str

Path to this Engine's Templates directory.

#### unreal\_path\_from\_file\_path(*file\_path*)

Convert a file path to an appropriate Unreal object path for use with this engine.

**Parameters** file\_path  $(str)$  –

**Return type** str

#### unreal\_path\_to\_file\_path(*unreal\_path*, *ext='.uasset'*)

Convert an Unreal object path to a file path relative to this engine.

#### **Parameters**

- unreal\_path  $(str)$  –
- ext  $(str)$  –

#### **Return type**

*Optional*[str]

#### validate()

Raise exceptions if this instance is misconfigured.

#### **Return type**

None

#### property version: Optional[UnrealVersion]

Engine version, as UnrealVersion.

#### exception crazyhusk.engine.UnrealEngineError

Custom exception representing errors encountered with UnrealEngine.

#### <span id="page-27-3"></span><span id="page-27-1"></span>**crazyhusk.logs**

Logging utilities for crazyhusk Unreal Engine object wrappers.

#### class crazyhusk.logs.FilterEngineRun(*executable*, *\*args*)

Filter to enhance log records when using UnrealEngine.run().

#### **Parameters**

- executable  $(str)$  –
- args  $(str)$  –

#### filter(*record*)

Enhance a loggable record's attributes.

**Parameters** record (Any) –

**Return type** *Literal*[True]

#### class crazyhusk.logs.FilterUBTWarnings(*name=''*)

Filter to enhance log records generated by UnrealBuildTool.

#### filter(*record*)

Filter LogRecords emitted from UnrealBuildTool which are warnings/errors/notes.

**Parameters** record  $(Any)$  –

**Return type** *Literal*[True]

#### class crazyhusk.logs.FilterUE4Logs(*name=''*)

Filter to enhance log records generated by UE4Editor/UE4Game.

#### filter(*record*)

Filter LogRecords emitted from UE4Editor/UE4Game.

#### **Parameters** record  $(Any)$  –

**Return type** *Literal*[True]

#### <span id="page-27-2"></span>**crazyhusk.module**

<span id="page-27-0"></span>Wrapper objects for Unreal code modules.

#### class crazyhusk.module.ModuleDescriptor

Object wrapper representation of Unreal code module, equivalent to FModuleDescriptor.

<https://docs.unrealengine.com/en-US/API/Runtime/Projects/FModuleDescriptor/index.html>

#### find\_definition\_file(*owner*)

Find a .Build.cs file for this module relative to an owner object's Source directory, if one exists.

<span id="page-28-2"></span>**Parameters** owner  $(Any)$  –

**Return type**

*Optional*[str]

#### is\_valid()

Get wehther this ModuleDescriptor is properly constructed.

**Return type**

bool

#### to\_dict()

Format this ModuleDescriptor as a dictionary for JSON.

**Return type** *Dict*[str, *Any*]

static to\_object(*dct*)

Convert a dictionary to an instance of ModuleDescriptor.

**Parameters**  $\det (Dict[str, Any]) -$ 

**Return type** *Union*[\[ModuleDescriptor,](#page-27-0) *Dict*[str, *Any*]]

#### <span id="page-28-1"></span>**crazyhusk.plugin**

Wrapper objects for Unreal plugins.

#### <span id="page-28-0"></span>class crazyhusk.plugin.UnrealPlugin(*plugin\_file*)

Object wrapper representation of an Unreal Engine plugin.

**Parameters** plugin\_file  $(str)$  –

#### property code\_templates: Dict[str, [CodeTemplate](#page-21-0)]

Get a mapping of this UnrealPlugin's available C++ code templates.

property config\_dir: str

Directory path of this plugin's Config.

#### property content\_dir: str

Directory path of this plugin's Content.

#### property descriptor: PluginDescriptor

Get an instance of this UnrealPlugin's associated PluginDescriptor.

property engine: Optional[[UnrealEngine](#page-22-0)]

Get the associated UnrealEngine object for this Buildable.

get\_build\_command(*target=None*, *configuration=None*, *platform=None*, *\*extra\_switches*, *\*\*extra\_parameters*)

Iterate strings of subprocess arguments to execute the build.

**Parameters**

• target (Optional [str]) -

- <span id="page-29-0"></span>• configuration  $(Optional[str]) -$
- platform (Optional [str]) -
- extra\_switches  $(str)$  -
- extra\_parameters  $(str)$  –

#### **Return type**

*Iterable*[str]

#### is\_buildable()

Get whether this object is buildable in its current configuration.

**Return type** bool

#### static list\_plugin\_code\_templates(*plugin*)

Iterate over a given UnrealPlugin's available C++ code templates.

**Parameters** plugin ([UnrealPlugin](#page-28-0)) –

#### **Return type**

*Iterable*[\[CodeTemplate\]](#page-21-0)

#### property modules: Dict[str, [ModuleDescriptor](#page-27-0)]

Get a mapping of this UnrealPlugin's associated ModuleDescriptors.

#### property name: str

Get the name of this UnrealPlugin.

#### property plugin\_dir: str

Directory path of this plugin.

#### static plugin\_file\_exists(*plugin*)

Raise exception if UnrealPlugin instance is not available on disk.

#### **Parameters** plugin ([UnrealPlugin](#page-28-0)) –

**Return type**

None

#### property plugin\_refs: Dict[str, PluginReferenceDescriptor]

Get a mapping of PluginReferenceDescriptors for this UnrealPlugin.

#### property source\_dir: str

Path to this plugin's Source directory.

#### unreal\_path\_from\_file\_path(*file\_path*)

Convert a file path to an appropriate Unreal object path for use with this plugin.

**Parameters** file\_path  $(str)$  –

**Return type**

*Optional*[str]

#### unreal\_path\_to\_file\_path(*unreal\_path*, *ext='.uasset'*)

Convert an Unreal object path to a file path relative to this plugin.

**Parameters**

<span id="page-30-2"></span>• unreal\_path  $(str)$  –

• ext  $(str)$  –

**Return type**

*Optional*[str]

#### static valid\_plugin\_file\_extension(*plugin*)

Raise exception if UnrealPlugin instance does not have the correct file extension.

#### **Parameters**

plugin ([UnrealPlugin](#page-28-0)) –

**Return type** None

#### validate()

Raise exceptions if this instance is misconfigured.

**Return type** None

#### <span id="page-30-1"></span>**crazyhusk.project**

Object wrappers for Unreal projects.

#### <span id="page-30-0"></span>class crazyhusk.project.UnrealProject(*project\_file*)

Object wrapper representation of an Unreal Engine project.

#### **Parameters**

 $project\_file (str) -$ 

#### property code\_templates: Dict[str, [CodeTemplate](#page-21-0)]

Get a mapping of this UnrealProject's available C++ code templates.

#### config(*config\_category=None*, *platform=None*)

Create a configuration object associated with this project by category and platform.

#### **Parameters**

- config\_category (Optional [str]) -
- platform (Optional [str]) -

#### **Return type**

[UnrealConfigParser](#page-21-1)

#### property config\_dir: str

Get the project's Config directory.

#### config\_files(*config\_category=None*, *platform=None*)

Iterate configuration file paths associated with this project by category and platform.

#### **Parameters**

- config\_category (Optional [str]) -
- platform (Optional [str]) -

#### **Return type**

*Iterable*[str]

#### <span id="page-31-0"></span>property content\_dir: str

Get the project's Content directory.

#### property descriptor: Optional[ProjectDescriptor]

Get an instance of this UnrealProject's associated ProjectDescriptor.

#### property engine: Optional[[UnrealEngine](#page-22-0)]

Get the associated UnrealEngine object for this Buildable.

get\_build\_command(*target=None*, *configuration=None*, *platform=None*, *\*extra\_switches*, *\*\*extra\_parameters*)

Iterate strings of subprocess arguments to execute the build.

#### **Parameters**

- target  $(Optional [str]) -$
- configuration  $(Optional [str]) -$
- platform  $(Optional [str]) -$
- extra\_switches  $(str)$  –
- extra\_parameters  $(str)$  –

#### **Return type**

*Iterable*[str]

#### is\_buildable()

Get whether this object is buildable in its current configuration.

#### **Return type**

bool

#### static list\_project\_code\_templates(*project*)

Iterate over a given UnrealProject's available C++ code templates.

#### **Parameters** project ([UnrealProject](#page-30-0)) –

#### **Return type**

*Iterable*[\[CodeTemplate\]](#page-21-0)

#### list\_tests(*editor=True*, *\*extra\_switches*, *\*\*extra\_parameters*)

List available automation tests for this project.

#### **Parameters**

- editor  $(bool)$  –
- extra\_switches  $(str)$  –
- extra\_parameters  $(str)$  –

#### **Return type**

int

#### property modules: Optional[Dict[str, [ModuleDescriptor](#page-27-0)]]

Get a mapping of this UnrealProject's associated ModuleDescriptors.

#### property plugins: Optional[Dict[str, [UnrealPlugin](#page-28-0)]]

Get a mapping of the available plugins installed with this UnrealProject.

#### <span id="page-32-0"></span>property plugins\_dir: str

Get the project's Plugins directory.

#### property project\_dir: str

Get the base directory for .uproject file.

#### static project\_file\_exists(*project*)

Raise exception if UnrealProject instance is not available on disk.

**Parameters** project ([UnrealProject](#page-30-0)) –

### **Return type**

None

render(*map\_path*, *LevelSequence*, *vsync=False*, *\*extra\_switches*, *\*\*extra\_parameters*)

Run this project in movie scene capture mode.

#### **Parameters**

- map\_path  $(str)$  –
- LevelSequence  $(str)$  –
- vsync  $(bool)$  –
- extra\_switches  $(str)$  -
- extra\_parameters  $(str)$  –

### **Return type**

int

#### property reports\_dir: str

Get the project's default Reports directory.

#### run\_commandlet(*commandlet*, *\*extra\_switches*, *\*\*extra\_parameters*)

Run a commandlet for this project.

#### **Parameters**

- commandlet (UnrealCommandlet) –
- extra\_switches  $(str)$  –
- extra\_parameters  $(str)$  –

### **Return type**

int

run\_tests(*tests*, *report\_path=None*, *editor=True*, *rhi='nullrhi'*, *\*extra\_switches*, *\*\*extra\_parameters*) Run named automation tests for this project.

#### **Parameters**

- tests  $(List[str]) -$
- report\_path  $(Optional [str]) -$
- editor  $(bool)$  –
- rhi  $(str)$  –
- extra\_switches  $(str)$  –
- extra\_parameters  $(str)$  –

**Return type** int

#### <span id="page-33-1"></span>property saved\_dir: str

Get the project's Saved directory.

#### property source\_dir: str

Path to this project's Source directory.

#### unreal\_path\_from\_file\_path(*file\_path*)

Convert a file path to an appropriate Unreal object path for use with this project.

**Parameters** file\_path  $(str)$  –

**Return type**

*Optional*[str]

#### unreal\_path\_to\_file\_path(*unreal\_path*, *ext='.uasset'*)

Convert an Unreal object path to a file path relative to this project.

#### **Parameters**

• unreal\_path  $(str)$  –

• ext  $(str)$  –

**Return type** *Optional*[str]

#### static valid\_project\_file\_extension(*project*)

Raise exception if UnrealProject instance does not have the correct file extension.

#### **Parameters**

project ([UnrealProject](#page-30-0)) –

**Return type** None

#### validate()

Raise exceptions if this instance is misconfigured.

**Return type** None

#### <span id="page-33-0"></span>**crazyhusk.reports**

Utilities for working with report formats generated by Unreal Engine.

#### crazyhusk.reports.json\_report\_to\_dict(*report\_file*)

Deserialize Unreal JSON report file into a dictionary.

**Parameters** report\_file  $(str)$  –

**Return type** *Dict*[str, *Any*] <span id="page-34-0"></span>crazyhusk.reports.json\_reports\_to\_junit\_xml(*junit\_file*, *\*json\_reports*)

Convert a JSON report from Unreal automation to jUnit XML format.

#### **Parameters**

• junit\_file  $(str)$  –

• json\_reports  $(str)$  –

**Return type**

None

#### crazyhusk.reports.report\_entry\_to\_entry\_xml(*entry*)

Convert Unreal JSON report entry into jUnit failure XML.

```
Parameters
entry (Dict[str, Any]) –
```
#### **Return type**

*Element*

### crazyhusk.reports.report\_object\_to\_testsuite\_xml(*report*)

Convert Unreal JSON report into jUnit testsuite.

```
Parameters
report (Dict[str, Any]) –
```
**Return type** *Element*

#### crazyhusk.reports.report\_test\_to\_testcase\_xml(*test*)

Convert Unreal JSON report test into jUnit testcase.

### **Parameters** test  $(Dict[str, Any]) -$

#### **Return type** *Element*

crazyhusk.reports.report\_timestamp\_to\_iso8601\_timestamp(*timestamp*)

Convert Unreal JSON report formatted timestamp to ISO8601 timestamp.

### **Parameters** timestamp  $(str)$  –

#### **Return type**

str

#### crazyhusk.reports.write\_junit\_xml\_report(*report\_file*, *test\_suites*)

Write XML test suites to a file.

#### **Parameters**

- report\_file  $(str)$  –
- test\_suites (Element) –

#### **Return type**

None

## <span id="page-35-0"></span>**7.3 Contributor Guide**

Thank you for your interest in improving this project. This project is open-source under the [MIT license](https://opensource.org/licenses/MIT) and welcomes contributions in the form of bug reports, feature requests, and pull requests.

Here is a list of important resources for contributors:

- [Source Code](https://github.com/nhaines-pro/python-crazyhusk)
- [Documentation](https://crazyhusk.readthedocs.io/)
- [Issue Tracker](https://github.com/nhaines-pro/python-crazyhusk/issues)
- *[Code of Conduct](#page-36-0)*

### **7.3.1 How to report a bug**

Report bugs on the [Issue Tracker.](https://github.com/nhaines-pro/python-crazyhusk/issues)

When filing an issue, make sure to answer these questions:

- Which operating system and Python version are you using?
- Which version of this project are you using?
- What did you do?
- What did you expect to see?
- What did you see instead?

The best way to get your bug fixed is to provide a test case, and/or steps to reproduce the issue.

### **7.3.2 How to request a feature**

Request features on the [Issue Tracker.](https://github.com/nhaines-pro/python-crazyhusk/issues)

### **7.3.3 How to set up your development environment**

Install the package with development requirements:

\$ pip install .[dev]

### **7.3.4 How to test the project**

Run the full test suite:

\$ pytest

Unit tests are located in the *tests* directory, and are written using the [pytest](https://pytest.readthedocs.io/) testing framework.

## **7.3.5 How to submit changes**

Open a [pull request](https://github.com/nhaines-pro/python-crazyhusk/pulls) to submit changes to this project.

Your pull request needs to meet the following guidelines for acceptance:

- The test suite must pass without errors and warnings.
- Include unit tests. This project does its best to achieve excellent coverage statistics.
- If your changes add functionality, update the documentation accordingly.

Feel free to submit early, though—we can always iterate on this.

To run linting and code formatting checks before committing your change, you can install pre-commit as a Git hook by running the following command:

\$ pre-commit install

Or you may run the formatting checks at any time on staged changes by running the following command:

\$ pre-commit run

It is recommended to open an issue before starting work on anything. This will allow a chance to talk it over with the owners and validate your approach.

## <span id="page-36-0"></span>**7.4 Contributor Covenant Code of Conduct**

## **7.4.1 Our Pledge**

We as members, contributors, and leaders pledge to make participation in our community a harassment-free experience for everyone, regardless of age, body size, visible or invisible disability, ethnicity, sex characteristics, gender identity and expression, level of experience, education, socio-economic status, nationality, personal appearance, race, religion, or sexual identity and orientation.

We pledge to act and interact in ways that contribute to an open, welcoming, diverse, inclusive, and healthy community.

### **7.4.2 Our Standards**

Examples of behavior that contributes to a positive environment for our community include:

- Demonstrating empathy and kindness toward other people
- Being respectful of differing opinions, viewpoints, and experiences
- Giving and gracefully accepting constructive feedback
- Accepting responsibility and apologizing to those affected by our mistakes, and learning from the experience
- Focusing on what is best not just for us as individuals, but for the overall community

Examples of unacceptable behavior include:

- The use of sexualized language or imagery, and sexual attention or advances of any kind
- Trolling, insulting or derogatory comments, and personal or political attacks
- Public or private harassment
- Publishing others' private information, such as a physical or email address, without their explicit permission

• Other conduct which could reasonably be considered inappropriate in a professional setting

### **7.4.3 Enforcement Responsibilities**

Community leaders are responsible for clarifying and enforcing our standards of acceptable behavior and will take appropriate and fair corrective action in response to any behavior that they deem inappropriate, threatening, offensive, or harmful.

Community leaders have the right and responsibility to remove, edit, or reject comments, commits, code, wiki edits, issues, and other contributions that are not aligned to this Code of Conduct, and will communicate reasons for moderation decisions when appropriate.

### **7.4.4 Scope**

This Code of Conduct applies within all community spaces, and also applies when an individual is officially representing the community in public spaces. Examples of representing our community include using an official e-mail address, posting via an official social media account, or acting as an appointed representative at an online or offline event.

### **7.4.5 Enforcement**

Instances of abusive, harassing, or otherwise unacceptable behavior may be reported to the community leaders responsible for enforcement at nhaines.pro@gmail.com. All complaints will be reviewed and investigated promptly and fairly.

All community leaders are obligated to respect the privacy and security of the reporter of any incident.

### **7.4.6 Enforcement Guidelines**

Community leaders will follow these Community Impact Guidelines in determining the consequences for any action they deem in violation of this Code of Conduct:

### **1. Correction**

**Community Impact**: Use of inappropriate language or other behavior deemed unprofessional or unwelcome in the community.

**Consequence**: A private, written warning from community leaders, providing clarity around the nature of the violation and an explanation of why the behavior was inappropriate. A public apology may be requested.

#### **2. Warning**

**Community Impact**: A violation through a single incident or series of actions.

**Consequence**: A warning with consequences for continued behavior. No interaction with the people involved, including unsolicited interaction with those enforcing the Code of Conduct, for a specified period of time. This includes avoiding interactions in community spaces as well as external channels like social media. Violating these terms may lead to a temporary or permanent ban.

#### **3. Temporary Ban**

**Community Impact**: A serious violation of community standards, including sustained inappropriate behavior.

**Consequence**: A temporary ban from any sort of interaction or public communication with the community for a specified period of time. No public or private interaction with the people involved, including unsolicited interaction with those enforcing the Code of Conduct, is allowed during this period. Violating these terms may lead to a permanent ban.

#### **4. Permanent Ban**

**Community Impact**: Demonstrating a pattern of violation of community standards, including sustained inappropriate behavior, harassment of an individual, or aggression toward or disparagement of classes of individuals.

**Consequence**: A permanent ban from any sort of public interaction within the community.

### **7.4.7 Attribution**

This Code of Conduct is adapted from the [Contributor Covenant,](https://www.contributor-covenant.org) version 2.0, available at https://www.contributorcovenant.org/version/2/0/code\_of\_conduct.html.

Community Impact Guidelines were inspired by [Mozilla's code of conduct enforcement ladder.](https://github.com/mozilla/diversity)

For answers to common questions about this code of conduct, see the FAQ at https://www.contributor-covenant.org/faq. Translations are available at https://www.contributor-covenant.org/translations.

## <span id="page-38-0"></span>**7.5 License**

MIT License

Copyright (c) 2022 Nick Haines

Permission is hereby granted, free of charge, to any person obtaining a copy of this software and associated documentation files (the "Software"), to deal in the Software without restriction, including without limitation the rights to use, copy, modify, merge, publish, distribute, sublicense, and/or sell copies of the Software, and to permit persons to whom the Software is furnished to do so, subject to the following conditions:

The above copyright notice and this permission notice shall be included in all copies or substantial portions of the Software.

THE SOFTWARE IS PROVIDED "AS IS", WITHOUT WARRANTY OF ANY KIND, EXPRESS OR IMPLIED, INCLUDING BUT NOT LIMITED TO THE WARRANTIES OF MERCHANTABILITY, FITNESS FOR A PARTICULAR PURPOSE AND NONINFRINGEMENT. IN NO EVENT SHALL THE AUTHORS OR COPYRIGHT HOLDERS BE LIABLE FOR ANY CLAIM, DAMAGES OR OTHER LIABILITY, WHETHER IN AN ACTION OF CONTRACT, TORT OR OTHERWISE, ARISING FROM, OUT OF OR IN CONNECTION WITH THE SOFTWARE OR THE USE OR OTHER DEALINGS IN THE SOFTWARE.

## **PYTHON MODULE INDEX**

### <span id="page-40-0"></span>c

crazyhusk, [15](#page-18-3) crazyhusk.build, [15](#page-18-4) crazyhusk.cli, [17](#page-20-0) crazyhusk.code, [18](#page-21-2) crazyhusk.config, [18](#page-21-3) crazyhusk.engine, [19](#page-22-1) crazyhusk.logs, [24](#page-27-1) crazyhusk.module, [24](#page-27-2) crazyhusk.plugin, [25](#page-28-1) crazyhusk.project, [27](#page-30-1) crazyhusk.reports, [30](#page-33-0)

## **INDEX**

## <span id="page-42-0"></span>B

build\_dir (*crazyhusk.engine.UnrealEngine property*), [19](#page-22-2) build\_targets (*crazyhusk.engine.UnrealEngine property*), [19](#page-22-2) build\_type (*crazyhusk.engine.UnrealEngine property*), [19](#page-22-2)

Buildable (*class in crazyhusk.build*), [15](#page-18-5)

## C

code\_templates (*crazyhusk.engine.UnrealEngine property*), [19](#page-22-2) code\_templates (*crazyhusk.plugin.UnrealPlugin property*), [25](#page-28-2) code\_templates (*crazyhusk.project.UnrealProject property*), [27](#page-30-2) CodeTemplate (*class in crazyhusk.code*), [18](#page-21-4) CodeTemplateError, [18](#page-21-4) CommandError, [17](#page-20-1) config() (*crazyhusk.engine.UnrealEngine method*), [19](#page-22-2) config() (*crazyhusk.project.UnrealProject method*), [27](#page-30-2) config\_dir (*crazyhusk.engine.UnrealEngine property*), [19](#page-22-2) config\_dir (*crazyhusk.plugin.UnrealPlugin property*),  $25$ config\_dir (*crazyhusk.project.UnrealProject property*), [27](#page-30-2) config\_files() (*crazyhusk.engine.UnrealEngine method*), [19](#page-22-2) config\_files() (*crazyhusk.project.UnrealProject method*), [27](#page-30-2) configuration (*crazyhusk.build.UnrealBuild property*), [17](#page-20-1) content\_dir (*crazyhusk.engine.UnrealEngine property*), [19](#page-22-2) content\_dir (*crazyhusk.plugin.UnrealPlugin property*), [25](#page-28-2) content\_dir (*crazyhusk.project.UnrealProject property*), [27](#page-30-2) crazyhusk module, [15](#page-18-5) crazyhusk.build

module, [15](#page-18-5) crazyhusk.cli module, [17](#page-20-1) crazyhusk.code module, [18](#page-21-4) crazyhusk.config module, [18](#page-21-4) crazyhusk.engine module, [19](#page-22-2) crazyhusk.logs module, [24](#page-27-3) crazyhusk.module module, [24](#page-27-3) crazyhusk.plugin module, [25](#page-28-2) crazyhusk.project module, [27](#page-30-2) crazyhusk.reports module, [30](#page-33-1)

## D

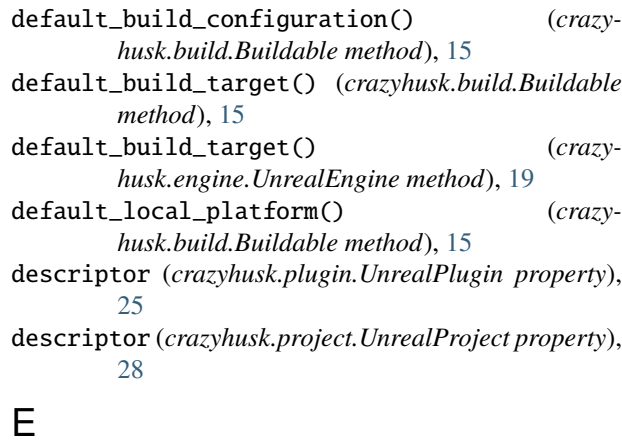

engine (*crazyhusk.build.Buildable property*), [15](#page-18-5) engine (*crazyhusk.engine.UnrealEngine property*), [20](#page-23-0) engine (*crazyhusk.plugin.UnrealPlugin property*), [25](#page-28-2) engine (*crazyhusk.project.UnrealProject property*), [28](#page-31-0) engine\_dir (*crazyhusk.engine.UnrealEngine property*), [20](#page-23-0)

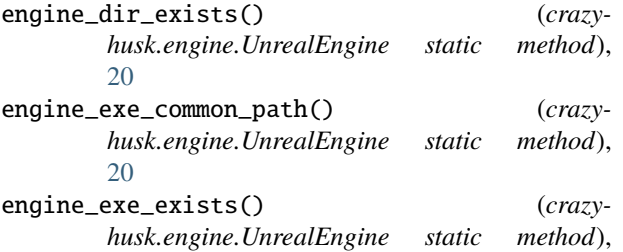

executable\_path() (*crazyhusk.engine.UnrealEngine method*), [20](#page-23-0)

## F

[20](#page-23-0)

feature\_packs\_dir (*crazyhusk.engine.UnrealEngine property*), [20](#page-23-0) filter() (*crazyhusk.logs.FilterEngineRun method*), [24](#page-27-3) filter() (*crazyhusk.logs.FilterUBTWarnings method*), [24](#page-27-3) filter() (*crazyhusk.logs.FilterUE4Logs method*), [24](#page-27-3) FilterEngineRun (*class in crazyhusk.logs*), [24](#page-27-3) FilterUBTWarnings (*class in crazyhusk.logs*), [24](#page-27-3) FilterUE4Logs (*class in crazyhusk.logs*), [24](#page-27-3) find\_definition\_file() (*crazyhusk.module.ModuleDescriptor method*), [24](#page-27-3) find\_engine() (*crazyhusk.engine.UnrealEngine static method*), [20](#page-23-0) format\_commandline\_options() (*crazyhusk.engine.UnrealEngine static method*), [21](#page-24-0)

## G

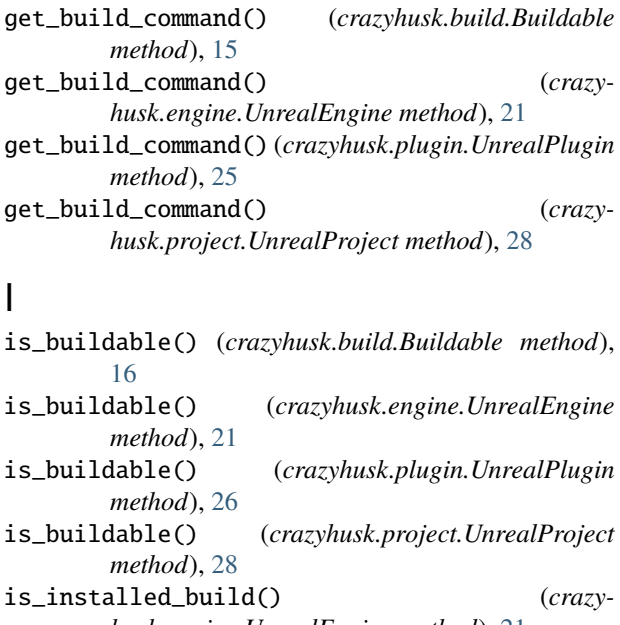

*husk.engine.UnrealEngine method*), [21](#page-24-0) is\_source\_build() (*crazyhusk.engine.UnrealEngine method*), [21](#page-24-0)

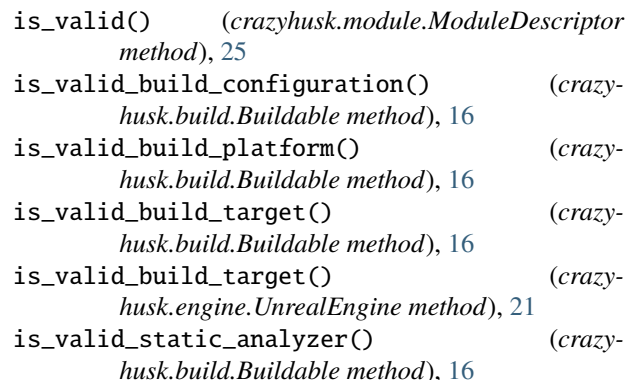

## J

- json\_report\_to\_dict() (*in module crazyhusk.reports*), [30](#page-33-1)
- json\_reports\_to\_junit\_xml() (*in module crazyhusk.reports*), [30](#page-33-1)

## L

- list\_all\_engines() (*crazyhusk.engine.UnrealEngine static method*), [22](#page-25-0) list\_engine\_code\_templates() (*crazyhusk.engine.UnrealEngine static method*),  $22$
- list\_plugin\_code\_templates() (*crazyhusk.plugin.UnrealPlugin static method*), [26](#page-29-0)
- list\_project\_code\_templates() (*crazyhusk.project.UnrealProject static method*), [28](#page-31-0)
- list\_tests() (*crazyhusk.project.UnrealProject method*), [28](#page-31-0)
- log\_engine\_list() (*crazyhusk.engine.UnrealEngine static method*), [22](#page-25-0)

## M

make\_instance() (*crazyhusk.code.CodeTemplate method*), [18](#page-21-4) module crazyhusk, [15](#page-18-5)

crazyhusk.build, [15](#page-18-5) crazyhusk.cli, [17](#page-20-1) crazyhusk.code, [18](#page-21-4) crazyhusk.config, [18](#page-21-4) crazyhusk.engine, [19](#page-22-2) crazyhusk.logs, [24](#page-27-3) crazyhusk.module, [24](#page-27-3) crazyhusk.plugin, [25](#page-28-2) crazyhusk.project, [27](#page-30-2) crazyhusk.reports, [30](#page-33-1)

ModuleDescriptor (*class in crazyhusk.module*), [24](#page-27-3) modules (*crazyhusk.plugin.UnrealPlugin property*), [26](#page-29-0) modules (*crazyhusk.project.UnrealProject property*), [28](#page-31-0)

## N

name (*crazyhusk.plugin.UnrealPlugin property*), [26](#page-29-0)

## O

optionxform() (*crazyhusk.config.UnrealConfigParser method*), [18](#page-21-4)

## P

parse\_cli\_args() (*in module crazyhusk.cli*), [17](#page-20-1) platform (*crazyhusk.build.UnrealBuild property*), [17](#page-20-1) plugin\_dir (*crazyhusk.plugin.UnrealPlugin property*), [26](#page-29-0) plugin\_file\_exists() (*crazyhusk.plugin.UnrealPlugin static method*), [26](#page-29-0) plugin\_refs (*crazyhusk.plugin.UnrealPlugin property*), [26](#page-29-0) plugins (*crazyhusk.engine.UnrealEngine property*), [22](#page-25-0) plugins (*crazyhusk.project.UnrealProject property*), [28](#page-31-0) plugins\_dir (*crazyhusk.engine.UnrealEngine property*), [22](#page-25-0) plugins\_dir (*crazyhusk.project.UnrealProject property*), [28](#page-31-0) project\_dir (*crazyhusk.project.UnrealProject property*), [29](#page-32-0) project\_file\_exists() (*crazyhusk.project.UnrealProject static method*), [29](#page-32-0)

## R

render() (*crazyhusk.project.UnrealProject method*), [29](#page-32-0)

report\_entry\_to\_entry\_xml() (*in module crazyhusk.reports*), [31](#page-34-0)

- report\_object\_to\_testsuite\_xml() (*in module crazyhusk.reports*), [31](#page-34-0)
- report\_test\_to\_testcase\_xml() (*in module crazyhusk.reports*), [31](#page-34-0)
- report\_timestamp\_to\_iso8601\_timestamp() (*in module crazyhusk.reports*), [31](#page-34-0)
- reports\_dir (*crazyhusk.project.UnrealProject property*), [29](#page-32-0)
- run() (*crazyhusk.build.UnrealBuild method*), [17](#page-20-1)
- run() (*crazyhusk.engine.UnrealEngine method*), [22](#page-25-0)
- run() (*in module crazyhusk.cli*), [17](#page-20-1)
- run\_commandlet() (*crazyhusk.engine.UnrealEngine method*), [22](#page-25-0)
- run\_commandlet() (*crazyhusk.project.UnrealProject method*), [29](#page-32-0)
- run\_tests() (*crazyhusk.project.UnrealProject method*), [29](#page-32-0)

## S

samples\_dir (*crazyhusk.engine.UnrealEngine property*), [22](#page-25-0)

- sanitize\_commandline() (*crazyhusk.engine.UnrealEngine method*), [22](#page-25-0)
- saved\_dir (*crazyhusk.project.UnrealProject property*), [30](#page-33-1)
- set\_subcommand\_arguments() (*in module crazyhusk.cli*), [18](#page-21-4)
- source\_dir (*crazyhusk.engine.UnrealEngine property*), [23](#page-26-0)
- source\_dir (*crazyhusk.plugin.UnrealPlugin property*), [26](#page-29-0)
- source\_dir (*crazyhusk.project.UnrealProject property*), [30](#page-33-1)
- static\_analyzer (*crazyhusk.build.UnrealBuild property*), [17](#page-20-1)

## T

- target (*crazyhusk.build.UnrealBuild property*), [17](#page-20-1)
- templates\_dir (*crazyhusk.engine.UnrealEngine property*), [23](#page-26-0)
- to\_dict() (*crazyhusk.module.ModuleDescriptor method*), [25](#page-28-2)
- to\_object() (*crazyhusk.module.ModuleDescriptor static method*), [25](#page-28-2)

```
tokens (crazyhusk.code.CodeTemplate property), 18
```
## U

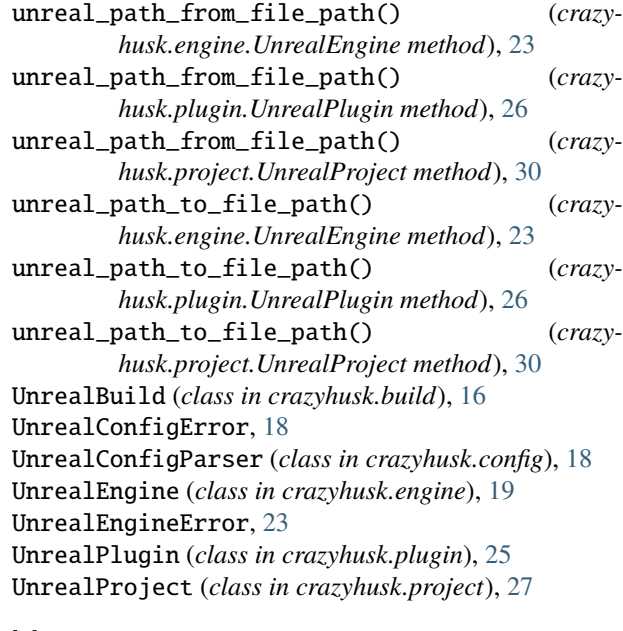

### V

- valid\_plugin\_file\_extension() (*crazyhusk.plugin.UnrealPlugin static method*), [27](#page-30-2)
- valid\_project\_file\_extension() (*crazyhusk.project.UnrealProject static method*), [30](#page-33-1)
- validate() (*crazyhusk.engine.UnrealEngine method*), [23](#page-26-0)
- validate() (*crazyhusk.plugin.UnrealPlugin method*), [27](#page-30-2)
- validate() (*crazyhusk.project.UnrealProject method*), [30](#page-33-1)

version (*crazyhusk.engine.UnrealEngine property*), [23](#page-26-0)

## W

write\_junit\_xml\_report() (*in module crazyhusk.reports*), [31](#page-34-0)